# 平成 28年度 加賀市健康福祉審議会

# こども分科会 第1回専門部会

日時: 平成 28年4月27日 (水) 午前9時30分~ 場所:市民会館2階 会議室3

### 会議次第

#### 1. 開会

- 2. あいさつ
- 3. 専門部会委員の紹介
- 4. 会長の選任
- 5. 議題

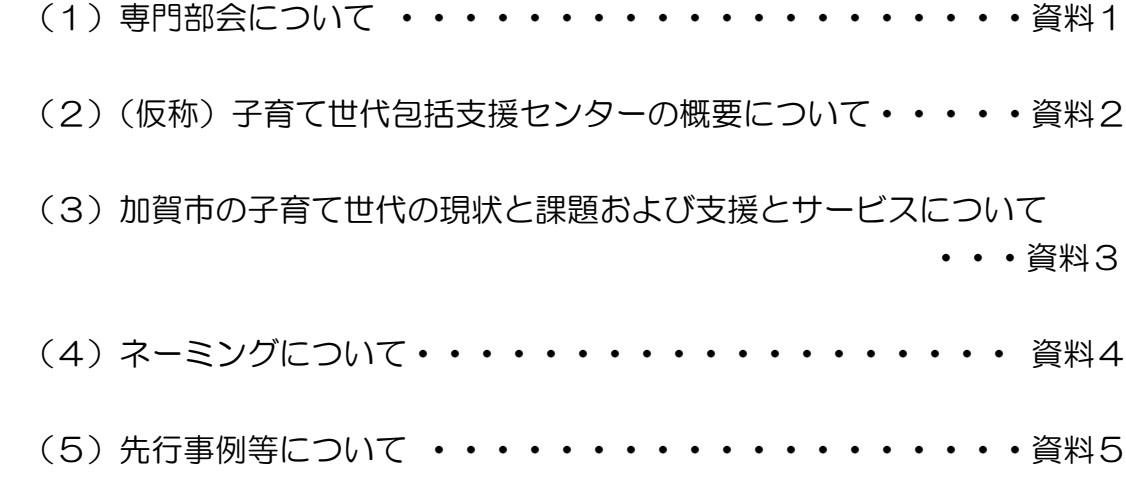

### 6. 閉会